## **Вибір програмного забезпечення при викладанні курсу «Обробка зображень та мультимедіа»**

## *Кривцова О.П.*

*кандидат педагогічних наук, доцент, доцент кафедри математичного аналізу та інформатики ПНПУ імені В.Г. Короленка op-k@ukr.net*

На сучасному етапі підготовки майбутніх учителів інформатики та фахівців у галузі інформаційно-комунікаційних технологій важливим стає оволодіння студентами ґрунтовною підготовкою у сфері комп'ютерної обробки растрової, векторної, тривимірної графіки та мультимедіа, а також ознайомлення із сучасними графічними редакторами, методами їх застосування для створення та обробки графічних і мультимедійних файлів.

Підготовка студентів фізико-математичного факультету педагогічного університету вимагає не лише опанування ними основами роботи у графічних редакторах, а і підготовка до роботи вчителя інформатики.

[Враховуючи рекомендації Міністерства освіти та науки Укр](http://www.photoscape.org/ps/main/index.php)аїни за відсутності ліцензованого програмного забезпечення для роботи векторною та растровою графікою, наприклад, CorelDraw та Photoshop, можна використовувати вільне програмне забезпечення: для векторної<br>графіки популярний графічний редактор Inkscape графіки популярний графічний редактор Inkscape (https://www.inkscape.org/), для растрової – Gimp (https://www.gimp.org/). Можна скористатися векторним графічним редактором Draw пакету LibreOffice та для роботи з растровою графікою Photoscape (http://www.photoscape.org/ps/main/index.php).

При вивченні тривимірної графіки можна скористатися вільним програмним забезпечення з відкритим кодом Blender (https://www.blender.org). На сайті містяться всі версії програми для різних типів та версій операційних систем, портативна версія Blender, а також посібник для користувачів. Також при вивченні цієї теми альтернативою програмі Blender може стати онлайн-сервіс Tinkercad (https://www.tinkercad.com/ ).

Курс «Обробка зображень та мультимедіа» включає вивчення растрової, векторної та тривимірної графіки. Для підтримку курсу нами було обрано вільно поширюване програмне забезпечення Gimp, Inkscape, Blender.

Gimp - нащадок курсового проекту двох студентів, Пітера Маттаса і Спенсера Кимболла, захищений ліцензією GPL(General Public License), яка

надає користувачам свободу доступу і зміни початкового коду програми. За своїми технічними можливостями Gimp нічим не поступається Photoshop [2].

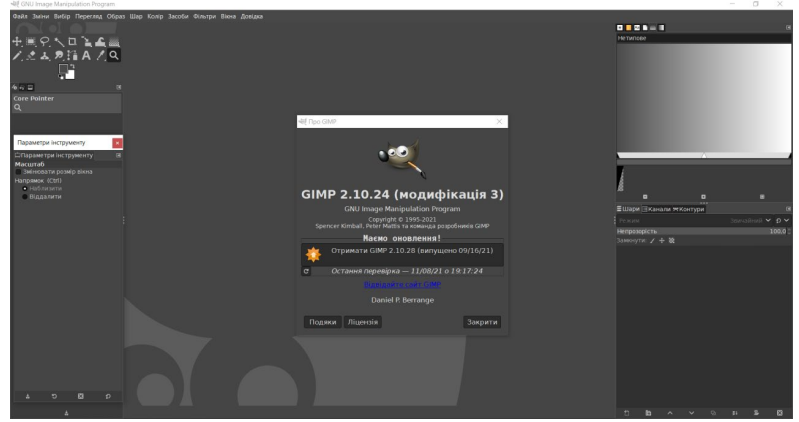

Рис.1. Графічний редактор Gimp

Зображення в Gimp мають складна структура, що дозволяють опанувати роботу по редагуванню та відновленню растрових графічних зображень, а також роботу з шарами, масками, каналами, векторними контурами та ін. (рис.1).

Для вивчення основних понять векторної графіки нами використовується редактор Inkscape. Даний редактор є чудовим інструментом як для досвідченого дизайнера, так і для початківця, і цілком може використовуватися для навчання [1].

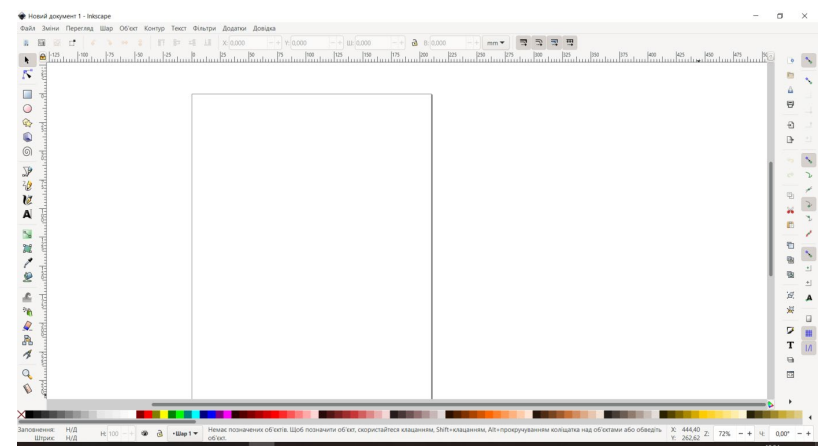

Рис.2. Графічний редактор Inkscape

Робоча область складається з «робочого столу» і «друкованої сторінки», яка визначає межі сторінки, де користувач повинний будувати вихідне зображення (рис.2).

Для вивчення тривимірної графіки використовується редактор Blender — пакет для створення тривимірної комп'ютерної графіки. Особливостями пакету є малий розмір, висока швидкість вимальовування, наявність версій для багатьох операційних систем

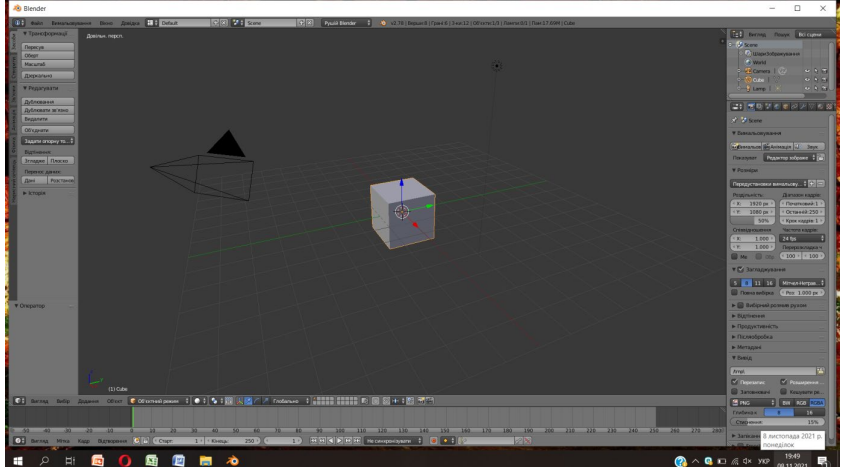

[Рис.](https://uk.wikipedia.org/wiki/%D0%A3%D0%BC%D0%BE%D0%B2%D0%BD%D0%BE-%D0%B1%D0%B5%D0%B7%D0%BA%D0%BE%D1%88%D1%82%D0%BE%D0%B2%D0%BD%D0%B5_%D0%BF%D1%80%D0%BE%D0%B3%D1%80%D0%B0%D0%BC%D0%BD%D0%B5_%D0%B7%D0%B0%D0%B1%D0%B5%D0%B7%D0%BF%D0%B5%D1%87%D0%B5%D0%BD%D0%BD%D1%8F)3. Графічний редактор Blender

Пакет має такі функції, як динаміка твердих тіл, рідин та м'яких тіл, систему гарячих клавіш, велику кількість легко доступних розширень, написаних мовою Python (рис.3). Blender був розроблений як робочий інструмент голландською анімаційною студією NeoGeo. Програма розповсюджувалася за принципом умовно-безкоштовного програмного забезпечення.

Отже у результаті вивчення навчальної дисципліни «Обробка зображень та мультимедіа» студенти можуть застосовувати сучасні програмні засоби обробки графічних зображень та мультимедіа, здатні проводити корекцію та ретуш растрового зображення у Gimp, будувати векторне зображення у редакторі Inkscape, моделювати тривимірні сцени та анімувати їх у редакторі Blender.

## **Список використаних джерел**

1. Матвієнко Ю.С. Кривцова О.П. Обробка зображень та мультимедіа: навчально-методичний посібник для студ. вищих навч. закладів. П.: АСТРАЯ, 2014. 131с.

2. Матвієнко Ю.С. Редактор растрової графіки GIMP Полтава: ПДПУ, 2007. 315с.